#### Арифметические операции

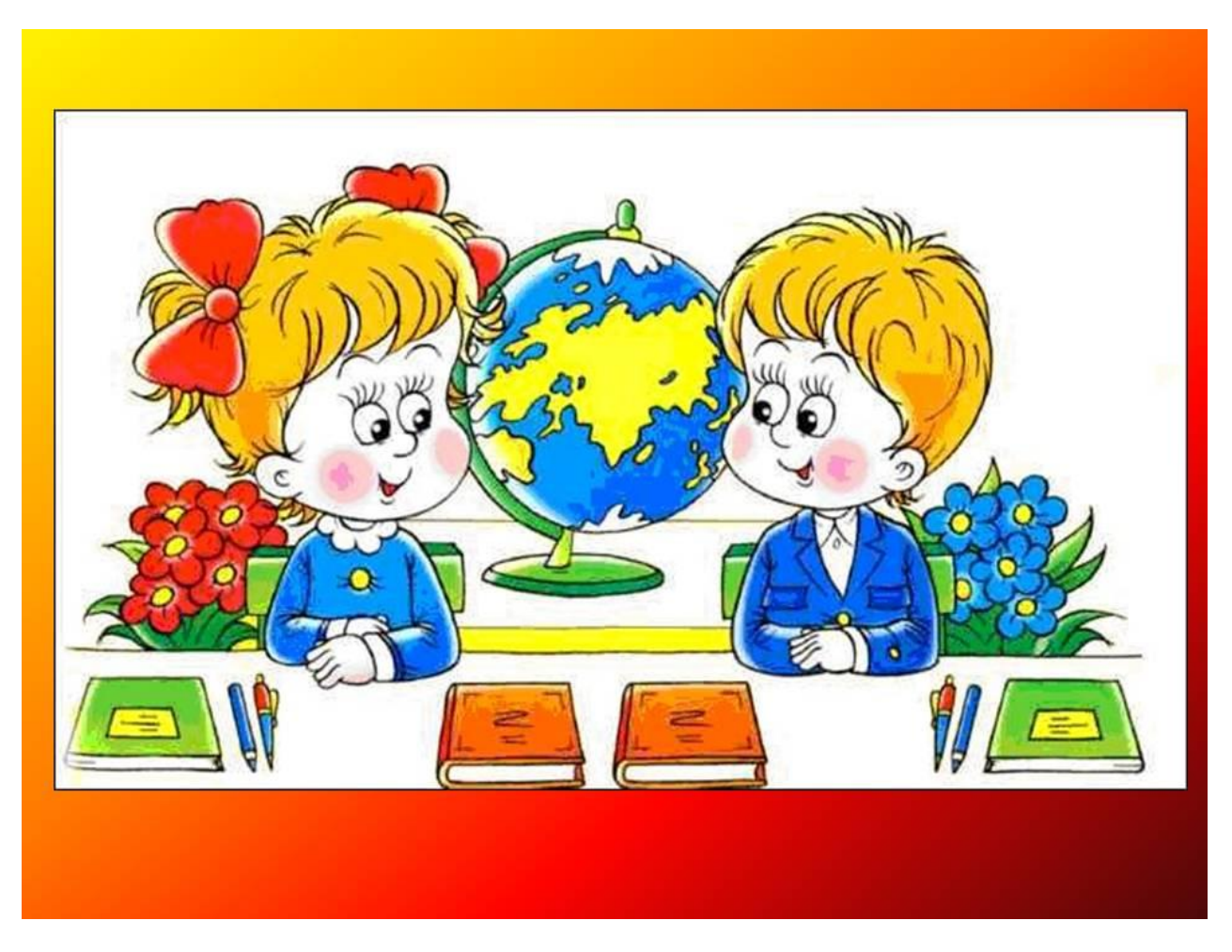

## Инструкции сложения АDD и **ВЫЧИТАНИЯ SUB**

- Команда ADD требует двух операндов, как и команда MOV:
- $\bullet$  ADD ol , o2
- Команда ADD складывает оба операнда и записывает результат в ol, предыдущее значение которого теряется.

### Инструкции сложения АDD и **ВЫЧИТАНИЯ SUB**

- Точно так же работает команда вычитания - SUB:
- $\bullet$  SUB ol, o2
- Результат, ol-o2, будет сохранен в ol, исходное значение ol будет потеряно.

 $mov$   $ax$ ,  $8$ mov  $cx, 6$ mov dx, cx add dx, ax

; заносим в АХ число 8 ;заносим в СХ число 6 ; копируем СХ в DX,  $DX = 6$  $:DX = DX + AX$ 

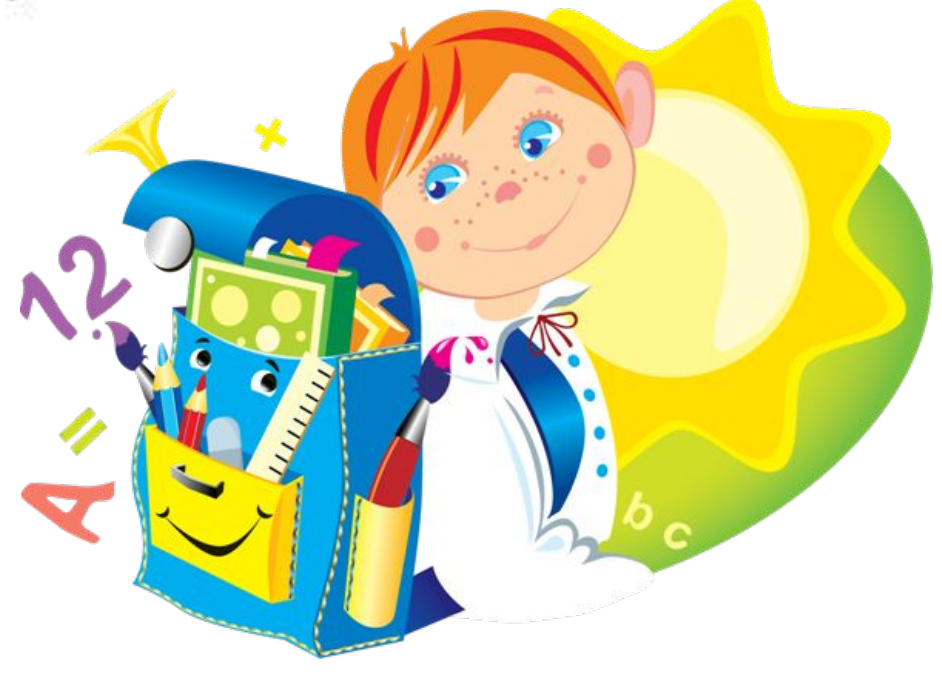

## Размеры переменных

*• Бит* (*bit*) - двоичный разряд. *Байт* (*byte*) - последовательность из 8 бит.

#### *Слово* **(***word***)** - последовательность из двух байт (16 бит).

#### *Двойное слово* **(***double word***)** -

последовательность из четырех байт (32 бита).

#### Проверяем, понимаете ли вы, что происходит

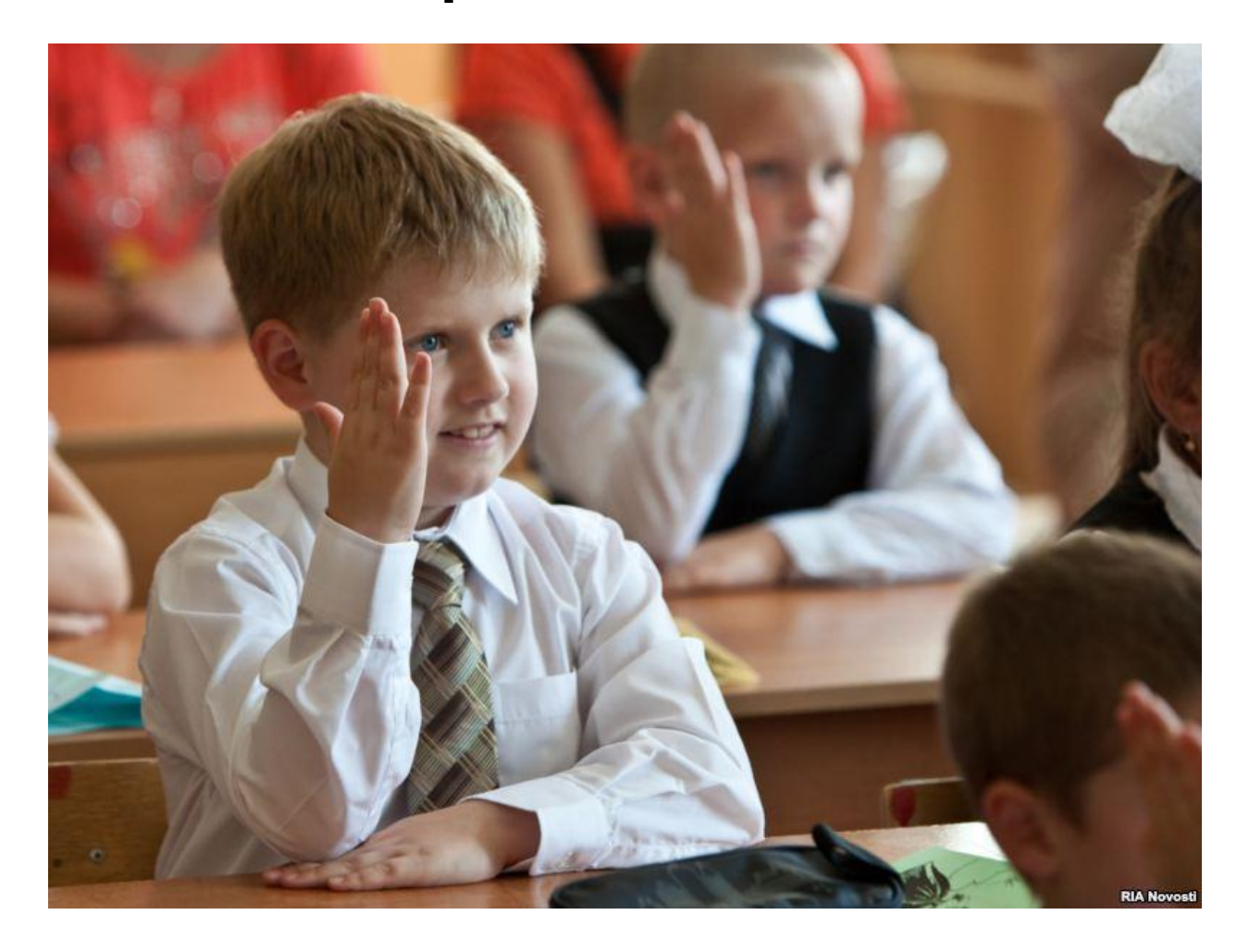

# Что получится в результате?

add eax, 8 sub ecx, ebp add byte [number]

- sub word [number], 4
- add dword [number], 4
- sub byte [number], al
- sub ah, al

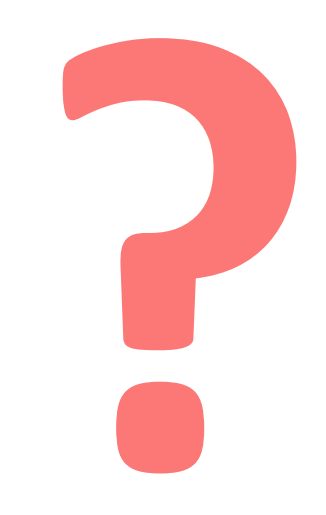

## Что получится в результате?

add eax, 8 sub ecx, ebp add byte [number]

sub word [number], 4

add dword [number], 4

sub byte [number], al

sub ah, al

 $EAX = EAX + 8$  $ECX = ECX - EBP$ добавляем значение 4 к переменной number размером в 1 байт (диапазон значений 0-255)  $number = number - 4$ размером в 2 байта  $0 - 65535$ (диапазон значений 00000004 добавляем значение  $K$  "number" вычитаем значение регистра AL из "number" вычитаем AL из AH, результат помещаем в АН

## Команды инкрементирования **INC** и декрементирования **DEC**

• Команда INC добавляет, а DEC вычитает единицу из единственного операнда. Допустимые типы операнда - такие же, как у команд ADD и SUB, а формат команд таков:

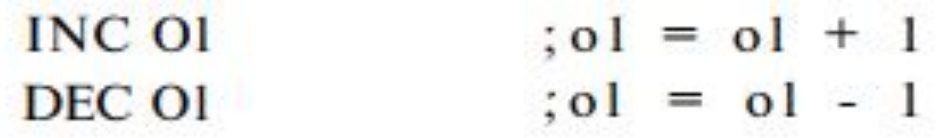

Увеличение на единицу значения регистра AL выглядит следующим образом:

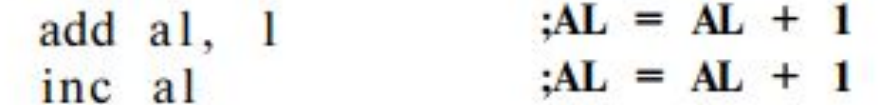

Увеличение на единицу значения 16-битной переменной number:

inc word [number] ;мы должны указать размер ; переменной - word

#### Отрицательные числа — целые числа со знаком

- Один байт может содержать числа в диапазоне от 0 до 255.
- Код дополнения заменяет этот диапазон другим — от -128 до 127.

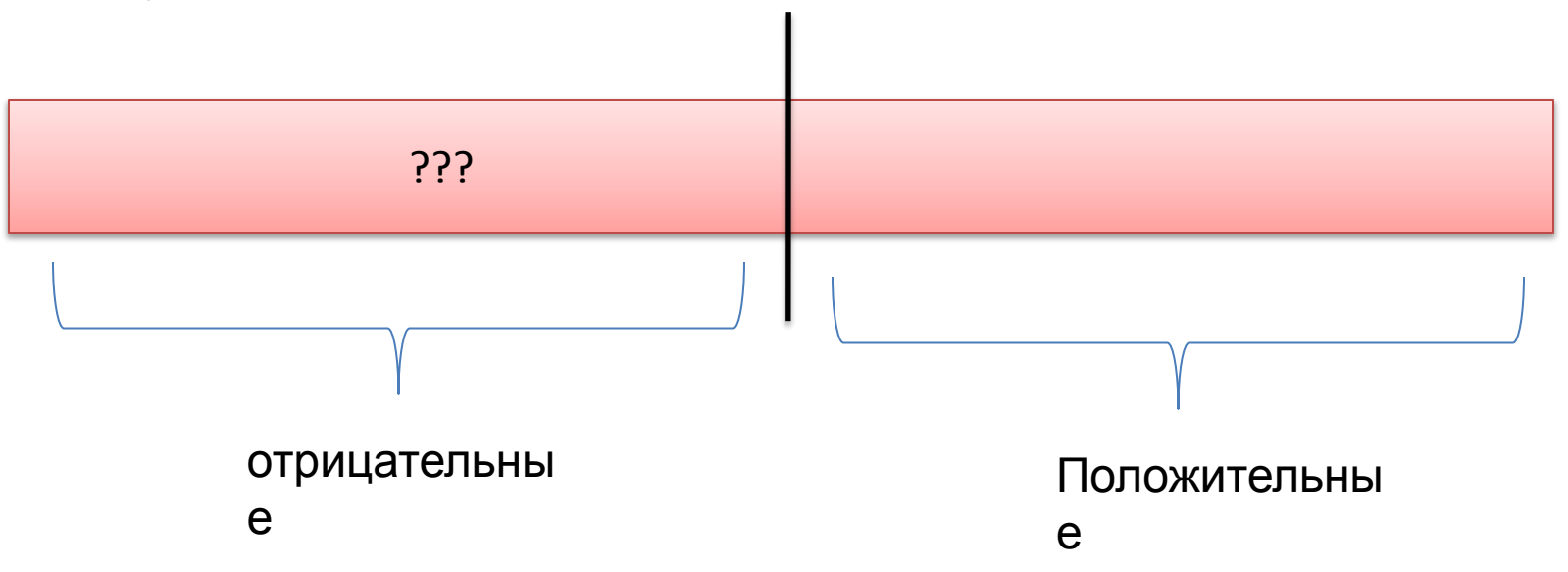

## Решение – маппинг!

- Диапазон от 0 до 127 отображается сам на себя,
- отрицательным числам сопоставляется диапазон от 128 до 255:
- числу -1 соответствует число 255,
- числу -2 254 и т.д.
- Процесс отображения отрицательных чисел в дополнительный код иногда называют **маппингом**

mov ax, -6<br>mov dx,- 6<br> $\frac{4X}{5X} = -6$ <br> $\frac{5X}{5X} = -6$  $AX = AX + DX$ add ax, dx

#### Команды для работы с отрицательными числами. Команда **NEG**

- Используя NEG, вы можете преобразовывать положительное целое число в отрицательное и наоборот.
- Инструкция NEG имеет только один операнд, который может быть регистром или адресом памяти.
- Размер операнда лю бой: 8, 16 или 32 бита.
- · NEG eax
- · NEG byte [number]

## Целочисленное умножение и деление (команды **MUL**, **DIV)**.

- Операции умножения и деления имеют свою специфику. В результате умножения двух чисел мы можем получить число, диапазон которого будет в два раза превышать диапазон операндов.
- Деление целых чисел это операция целочисленная, поэтому в результате образуются два значения: частное и остаток.
- С целью упрощения реализации команд умножения и деления эти команды спроектированы так, что один из операндов и результат находятся в фиксированном регистре, а второй операнд указывается программистом.

# Что куда заносим?

• В 8-разрядной форме операнд может быть любым 8-битным регистром или адресом памяти. Второй операнд всегда хранится в AL. Результат (произведение) будет записан в регистр АХ

 $(r/m8)$  \* AL -> AX

# Что куда заносим?

• В 16-разрядной форме операнд может быть любым 16-битным регистром или адресом памяти. Второй операнд всегда хранится в АХ. Результат сохраняется в паре DX:AX<br> $(r/m16)$  \* AX -> DX:AX

## Что куда заносим?

• В 32-разрядной форме второй операнд находится в регистре ЕАХ, а результат записывается в пару EDX.EAX.

 $(r/m32)$  \* EAX -> EDX:EAX

**Пример 1:** умножить значения, сохраненные в регистрах ВН и CL, результат сохранить в регистр АХ:

mov al, bh  $;AL = BH - c$ начала заносим в AL второй операнд mul cl  $AX = AL * CL - yMHOXaEM$  ero Ha CL

Результат будет сохранен в регистре АХ.

Пример: вычислить 486<sup>2</sup>, результат сохранить в DX:AX:

mov ax,  $486 : AX = 486$ mul ax  $: AX * AX \rightarrow DXAX$ 

Пример 2: вычислить диаметр по радиусу, сохраненному в 8-битной переменной radiusl, результат записать в 16-битную переменную diameterl:

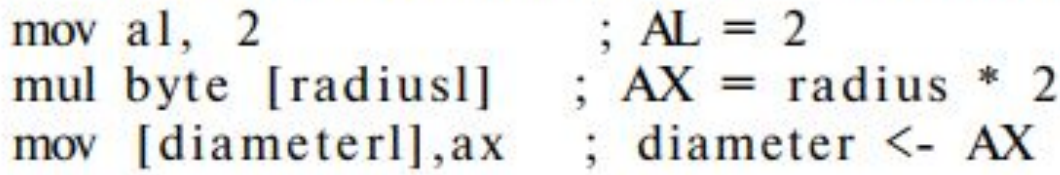

## Команда **IMUL**

- Команда IMUL умножает целые числа со знаком и может использовать один, два или три операнда.
- Когда указан один операнд, то поведение IMUL будет таким же, как и команды MUL, просто она будет работать с числами со знаком.
- Если указано два операнда, то инструкция IMUL умножит первый операнд на второй и сохранит результат в первом операнде, поэтому первый операнд всегда должен быть регистром. Второй операнд может быть регистром, непосредственным значением или адресом памяти.

imul edx, ecx imul ebx, [sthing]  $EDX = EDX * ECX$ ; умножает 32-разрядную переменную ;"sthing" на EBX, результат будет ; сохранен в EBX

imul ecx, 6

 $BCX = ECX * 6$ 

## А что, если три?

- Если указано три операнда, то команда IMUL перемножит второй и третий операнды, а результат сохранит в первый операнд.
- Первый операнд только регистр, второй может быть любого типа, а третий должен быть только непосредственным значением:

imul edx, ecx, 7 imul ebx, [sthing], 9

imul ecx, edx, 11

 $EDX = ECX * 7$ умножаем переменную "sthing" на 9, результат будет сохранен EBX  $ECX = EDX * 11$ 

## Команды **DIV** и **IDIV**

• В 8-битной форме переменный операнд (делитель) может быть любым 8-битным регистром или адресом памяти. Делимое содержится в АХ. Результат сохраняется так: частное — в AL, остаток  $-$  в АН.

 $AX / (r/m8)$  -> AL, octarok -> AH

## Команды **DIV** и **IDIV**

• В 16-битной форме операнд может быть любым 16-битным регистром или адресом памяти. Второй операнд всегда находится в паре DX:AX. Результат сохраняется в паре DX:AX (DX — остаток,  $AX - 4ACTHOR$ <br>DX:AX / (r/ml6) -> AX, остаток -> DX

## Команды **DIV** и **IDIV**

• В 32-разрядной форме делимое находится в паре EDX:EAX, а результат записывается в пару EDX:EAX (частное в ЕАХ, остаток в ЕDX).<br>EDX:EAX / (r/m32) -> EAX, остаток -> EDX • Команда IDIV используется для деления чисел со знаком, синтаксис ее такой же, как у команды DIV.

Пример 1: разделить 13 на 2, частное сохранить в BL, а остаток в - ВН:

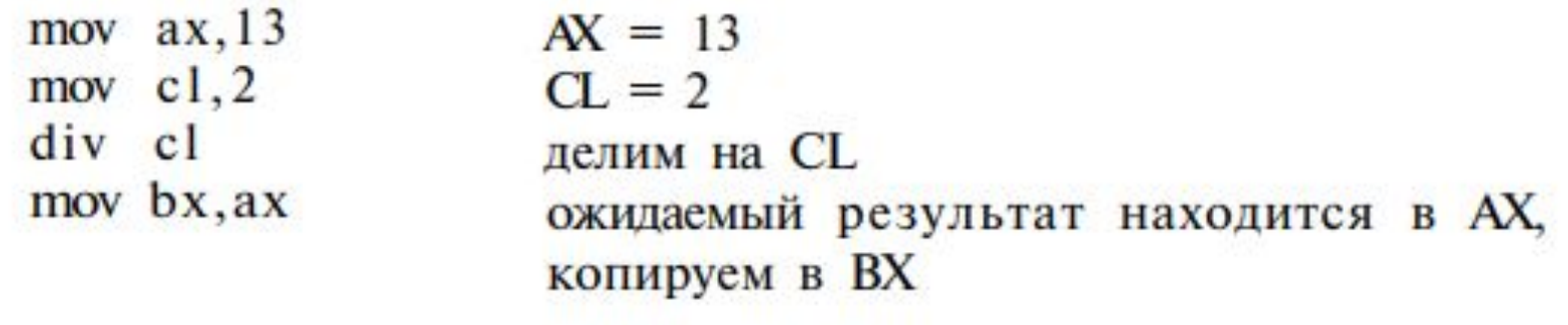

Пример 2: - вычислить радиус по диаметру, значение которого сохранено в 16-битной переменной diameterl, результат записать в radiusl, а остаток проигнорировать.

mov  $ax, [diameter]$   $AX = diameter]$ mov  $\overline{bl}$ , 2 div bl mov [radiusl], al

загружаем делитель 2 делим сохраняем результат

## На этом с математическими функциями все

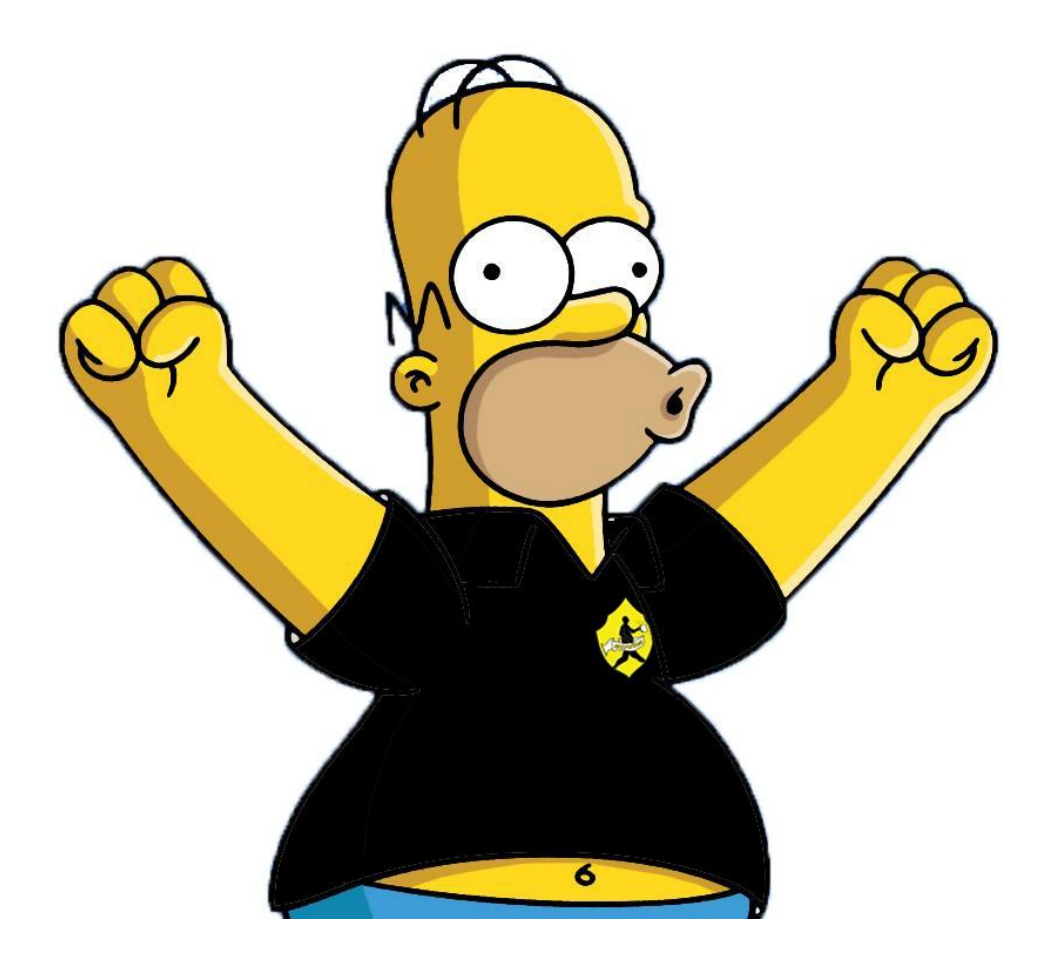